МУНИЦИПАЛЬНОЕ КАЗЕННОЕ ОБЩЕОБРАЗОВАТЕЛЬНО ОБЩЕОБРАЗОВАТЕЛЬНОЕ Е УЧРЕЖДЕНИЕ "СРЕДНЯЯ УЧРЕЖДЕНИЕ "СРЕДНЯЯ ОБЩЕОБРАЗОВАТЕЛЬНА ОБЩЕОБРАЗОВАТЕЛЬНАЯ Я ШКОЛА № 3 Г. АЛЗАМАЙ"

Подписано цифровой подписью: МУНИЦИПАЛЬНОЕ КАЗЕННОЕ ШКОЛА № 3 Г. АЛЗАМАЙ" Дата: 2023.09.15 13:07:59 +03'00'

Приложение к п.2.1 АООП ООО Утвержденной приказом директора МКОУ СОШ№3 г. Алзамай От 25.08.2023г. №215-од

# **Рабочая программа**

# **учебного предмета**

## **«Информатика»**

**7-9**

(уровень образования)

Срок реализации программы – 3 года

Рабочую программу составила: учитель первой квалификационной категории Синицына М.И..

Алзамай

2022 г.

(год разработки)

Рабочая программа разработана на основе требований к результатам освоения АООП обучающихся с лёгкой умственной отсталостью (интеллектуальными нарушениями) (вариант 1).

## **7 класс**

## **1. Планируемые результаты освоение учебного предмета, курса. Личностные результаты освоения содержания курса:**

У обучающегося будут сформированы:

- − принятие и освоение социальной роли обучающегося, формирование и развитие социально значимых мотивов учебной деятельности;
- − навыки сотрудничества со взрослыми и сверстниками в разных социальных ситуациях, умения избегать конфликтов и находить выходы из спорных ситуаций;
- развитие этических чувств, доброжелательности и эмоционально-нравственной отзывчивости, понимания и сопереживания чувствам других людей средствами литературных произведений;
- − навыки коммуникации и принятыми ритуалами социального взаимодействия;
- − способность к осмыслению социального окружения, своего места в нем, принятие соответствующих возрасту ценностей и социальных ролей;
- развитие адекватных представлений о собственных возможностях, о насущно необходимом жизнеобеспечении;
- − наличие мотивации к труду, работе на результат;
- − начальные навыки адаптации в динамично изменяющемся и развивающемся мире;
- − осознание себя как гражданина России; формирование чувства гордости за свою Родину, российский народ и историю России;
- − формирование уважительного отношения к иному мнению, истории и культуре других народов средствами литературных произведений.

## **Планируемые предметные результаты освоения предмета.**

У обучающегося буду сформированы:

## **Минимальный уровень:**

- представление о персональном компьютере как техническом средстве, его основных устройствах и их назначении;
- − выполнение элементарных действий с компьютером и другими средствами ИКТ, используя безопасные для органов зрения, нервной системы, опорно-двигательного аппарата эргономичные приёмы работы;
- − выполнение компенсирующих физических упражнений (мини-зарядка);
- − пользование компьютером для решения доступных учебных задач с простыми информационными объектами (текстами, рисунками и др.).

#### **Достаточный уровень:**

- − представление о персональном компьютере как техническом средстве, его основных устройствах и их назначении;
- − выполнение элементарных действий с компьютером и другими средствами ИКТ, используя безопасные для органов зрения, нервной системы, опорно-двигательного аппарата эргономичные приёмы работы;
- − выполнение компенсирующих физических упражнений (мини-зарядка);
- − пользование компьютером для решения доступных учебных задач с простыми информационными объектами (текстами, рисунками и др.), доступными электронными ресурсами;
- − пользование компьютером для поиска, получения, хранения, воспроизведения и передачи необходимой информации;
- запись (фиксация) выборочной информации об окружающем мире и о себе самом с помощью инструментов ИКТ.

## **2.Содержание учебного предмета**

## **Введение. Техника безопасности. (2ч)**

Техника безопасности при работе на ПК. Совершенствование ПК, современные компьютерные технологии.

## **История развития вычислительной техники. (1ч)**

## **Устройство компьютера(10ч)**

Информация. Компьютер - универсальное устройство ввода, обработки и вывода информации. Работа с клавиатурным тренажёром. Буква, значок, цифра. Устройства ввода информации. Устройства вывода информации.

Системный блок. Назначение блока. Процессор, жёсткий диск, карта памяти, оперативная память, звуковая карта, видеокарта. Память ПК: внутренняя и внешняя. Назначение памяти и ее виды. Флэш-память. Оперативная и долговременная память компьютера.

## **Обработка текстовой информации. Текстовый редактор Word (10ч)**

Создание таблицы в текстовом документе.

Панель меню, вкладка Вставка. Таблица. Вставка таблицы в документ или рисование таблицы в документе. Параметры таблицы. Заполнение ячеек таблицы. Вкладка Конструктор. Вкладка Макет. Корректировка созданной таблицы.

## **Обработка числовой информации в электронных таблицах. Табличный редактор Excel (11ч)**

Знакомство с Excel. Окно программы Excel Лист, книга в программе Excel.

Ячейки. Перемещение от одной ячейки к другой. Диаграмма. Создание диаграммы. Вставка диаграммы для представления и сравнения данных. Линейная диаграмма. Круговая диаграмма. Построение графиков. Действие сложение с помощью программы Excel. Решение примеров на сложение многозначных чисел. Вычитание, умножение, деление с помощью программы Excel. Решение задач в Excel. Решение примеров на все действия в программе Excel*.*

## **Повторение (1 час)**

## **3. Тематическое планирование.**

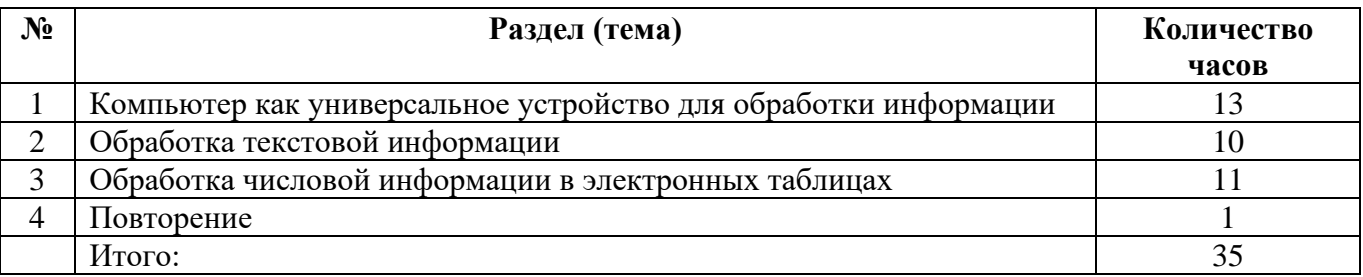

## 8 класс

## **1. Планируемые результаты освоение учебного предмета, курса.**

## **Личностные результаты освоения содержания курса:**

У обучающегося будут сформированы:

- − принятие и освоение социальной роли обучающегося, формирование и развитие социально значимых мотивов учебной деятельности;
- − навыки сотрудничества со взрослыми и сверстниками в разных социальных ситуациях, умения избегать конфликтов и находить выходы из спорных ситуаций;
- развитие этических чувств, доброжелательности и эмоционально-нравственной отзывчивости, понимания и сопереживания чувствам других людей средствами литературных произведений;
- навыки коммуникации и принятыми ритуалами социального взаимодействия;
- способность к осмыслению социального окружения, своего места в нем, принятие соответствующих возрасту ценностей и социальных ролей;
- − развитие адекватных представлений о собственных возможностях, о насущно необходимом жизнеобеспечении;
- − наличие мотивации к труду, работе на результат;
- начальные навыки алаптации в динамично изменяющемся и развивающемся мире;
- − осознание себя как гражданина России; формирование чувства гордости за свою Родину, российский народ и историю России;

− формирование уважительного отношения к иному мнению, истории и культуре других народов средствами литературных произведений.

## **Планируемые предметные результаты освоения предмета.**

У обучающегося буду сформированы:

## **Минимальный уровень:**

- − представление о персональном компьютере как техническом средстве, его основных устройствах и их назначении;
- − выполнение элементарных действий с компьютером и другими средствами ИКТ, используя безопасные для органов зрения, нервной системы, опорно-двигательного аппарата эргономичные приёмы работы;
- выполнение компенсирующих физических упражнений (мини-зарядка);
- пользование компьютером для решения доступных учебных задач с простыми информационными объектами (текстами, рисунками и др.).

## **Достаточный уровень:**

- − представление о персональном компьютере как техническом средстве, его основных устройствах и их назначении;
- − выполнение элементарных действий с компьютером и другими средствами ИКТ, используя безопасные для органов зрения, нервной системы, опорно-двигательного аппарата эргономичные приёмы работы;
- выполнение компенсирующих физических упражнений (мини-зарядка);
- − пользование компьютером для решения доступных учебных задач с простыми информационными объектами (текстами, рисунками и др.), доступными электронными ресурсами;
- − пользование компьютером для поиска, получения, хранения, воспроизведения и передачи необходимой информации;
- запись (фиксация) выборочной информации об окружающем мире и о себе самом с помощью инструментов ИКТ.

## **2. Содержание учебного предмета**

#### **Введение. Правила техники безопасности при работе на компьютере. (2ч).**

Техника безопасности при работе на ПК. Совершенствование ПК, современные компьютерные технологии

## **Устройство компьютера(4ч).**

Периферийное устройство - сканер. Сканирование рисунка, сохранение его как отдельный файл. Периферийное устройство - принтер. Распечатка рисунка, небольшого текста.

## **Обработка числовой информации в электронных таблицах. Табличный редактор Excel (14 ч).**

Программа Excel.Действия: сложение и вычитание в программе Excel. Составление и решение практических задач, решение примеров. Действия умножение и деление в программе Excel. Решение практических задач и примеров. Распределение чисел в порядке возрастания и убывания. Расположение слов в алфавитном порядке. Диаграммы в программе Excel. Создание диаграммы, наглядно показывающей практическую задачу. Графики в программе Excel. Добавление изображения в документ Excel. Дополнение построенного графика и диаграммы рисунком, изображением. Сборник ClipArt или Файл, с найденными ранее и сохранёнными картинками.

## **Обработка мультимедийной информации**. **Программа PowerPoint (14ч).**

Запуск программы PowerPoint. Слайды. Создание слайдов. Создание рисунка в программе PowerPoint. Работа с фигурами. Вкладка Формат. Инструменты для работы с фигурами. Дизайн. Создание рисунка из нескольких фигур на одном слайде. Упорядочивание фигур. Создание рисунка из нескольких фигур на одном слайде, группировка фигур, раскрашивание фигур. Формат. Дизайн. Работа с клипами. Создание слайдов с клипами. Картинки, фотографии и звуки, расположенные по темам или ключевым словам. Работа с диаграммами, графиками. Работа с текстом. Надпись как фигура WordArt. Формат.

## **Повторение (1 час)**

## **3.Тематическое планирование.**

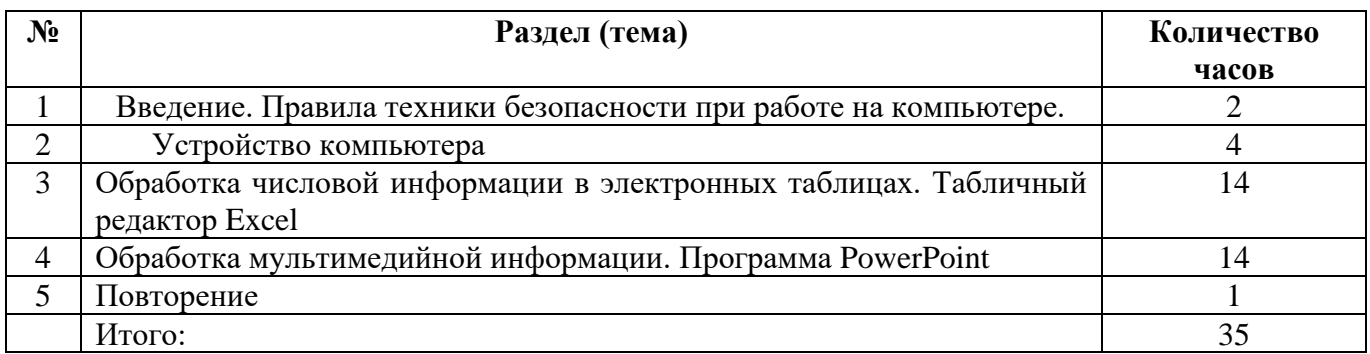

9 класс

## **Личностные результаты освоения содержания курса:**

У обучающегося будут сформированы:

- − принятие и освоение социальной роли обучающегося, формирование и развитие социально значимых мотивов учебной деятельности;
- навыки сотрудничества со взрослыми и сверстниками в разных социальных ситуациях, умения избегать конфликтов и находить выходы из спорных ситуаций;
- развитие этических чувств, доброжелательности и эмоционально-нравственной отзывчивости, понимания и сопереживания чувствам других людей средствами литературных произведений;
- − навыки коммуникации и принятыми ритуалами социального взаимодействия;
- − способность к осмыслению социального окружения, своего места в нем, принятие соответствующих возрасту ценностей и социальных ролей;
- развитие адекватных представлений о собственных возможностях, о насущно необходимом жизнеобеспечении;
- наличие мотивации к труду, работе на результат;
- − начальные навыки адаптации в динамично изменяющемся и развивающемся мире;
- − осознание себя как гражданина России; формирование чувства гордости за свою Родину, российский народ и историю России;
- − формирование уважительного отношения к иному мнению, истории и культуре других народов средствами литературных произведений.

## **Планируемые предметные результаты освоения предмета.**

У обучающегося буду сформированы:

## **Минимальный уровень:**

- − представление о персональном компьютере как техническом средстве, его основных устройствах и их назначении;
- − выполнение элементарных действий с компьютером и другими средствами ИКТ, используя безопасные для органов зрения, нервной системы, опорно-двигательного аппарата эргономичные приёмы работы;
- выполнение компенсирующих физических упражнений (мини-зарядка);
- пользование компьютером для решения доступных учебных задач с простыми информационными объектами (текстами, рисунками и др.).

## **Достаточный уровень:**

- представление о персональном компьютере как техническом средстве, его основных устройствах и их назначении;
- − выполнение элементарных действий с компьютером и другими средствами ИКТ, используя безопасные для органов зрения, нервной системы, опорно-двигательного аппарата эргономичные приёмы работы;
- выполнение компенсирующих физических упражнений (мини-зарядка);
- − пользование компьютером для решения доступных учебных задач с простыми информационными объектами (текстами, рисунками и др.), доступными электронными ресурсами;
- − пользование компьютером для поиска, получения, хранения, воспроизведения и передачи необходимой информации;
- запись (фиксация) выборочной информации об окружающем мире и о себе самом с помощью инструментов ИКТ.

## 2.Содержание учебного предмета

## **Компьютер как универсальное устройство для обработки информации (9 часов)**

Программная обработка данных на компьютере. Устройство компьютера. Файлы и файловая система. Программное обеспечение компьютера. Графический интерфейс операционных систем и приложений. Представление информационного пространства с помощью графического интерфейса. Компьютерные вирусы и антивирусные программы.

## **Обработка текстовой информации (9 часов)**

Создание документов в текстовых редакторах. Ввод и редактирование документа. Сохранение и печать документов. Форматирование документа. Таблицы. Компьютерные словари и системы машинного перевода текстов. Системы оптического распознавания документов.

#### **Обработка графической информации (7 часов)**

Растровая и векторная графика. Интерфейс и основные возможности графических редакторов. Растровая и векторная анимация.

## **Коммуникационные технологии (7 часов)**

Информационные ресурсы Интернета. Поиск информации в Интернете. Электронная коммерция в Интернете*.*

#### **Повторение (1 час)**

#### **3.Тематическое планирование.**

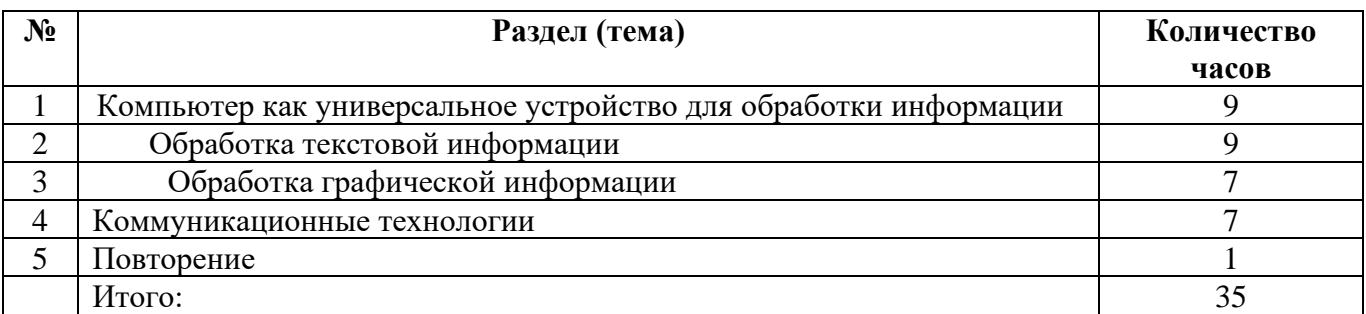

# **Календарно-тематическое планирование по информатике в 7 классе**

# **(35 ч, 1 ч в неделю)**

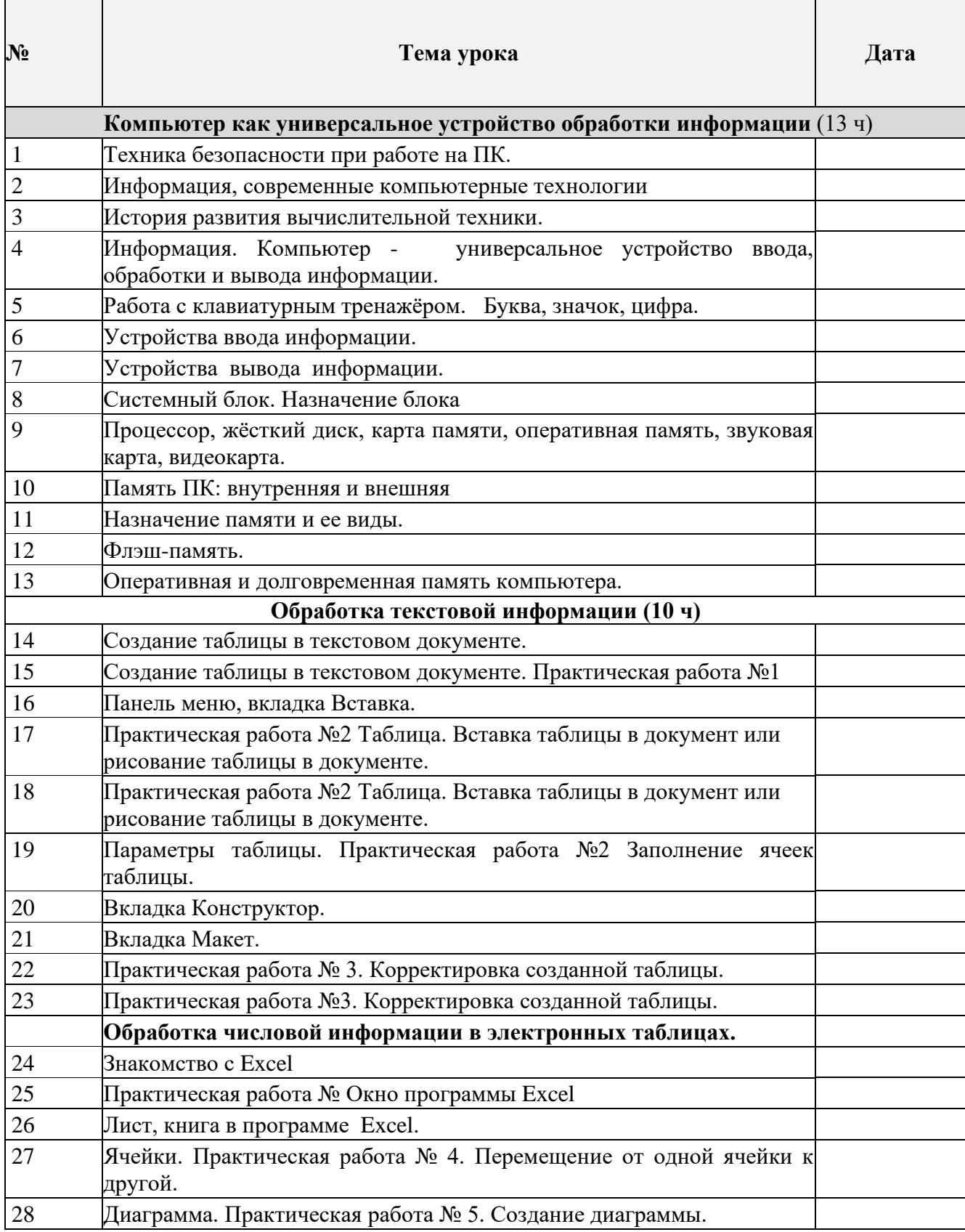

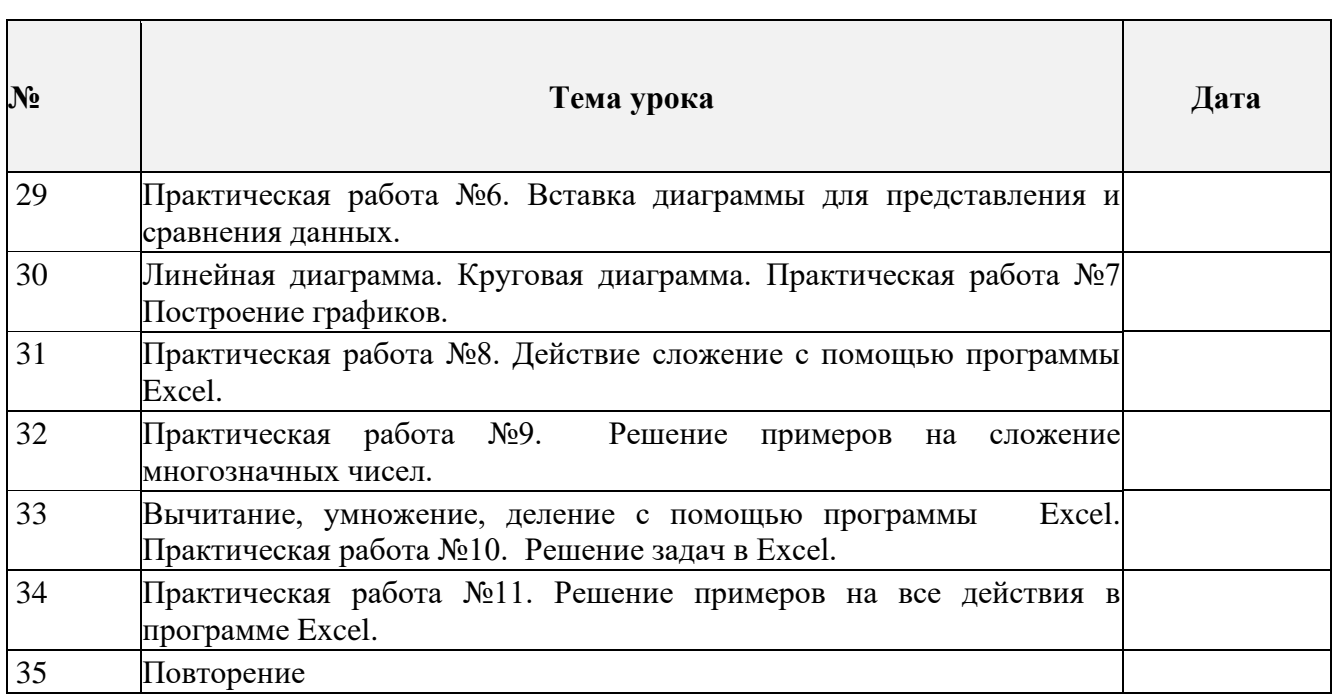